## 北塩原村 一般競争(指名競争)参加資格審査申請書変更届

一般競争(指名競争)参加資格審査申請書及び添付書類の記載事項について、下記のとおり変更しましたので届出します。

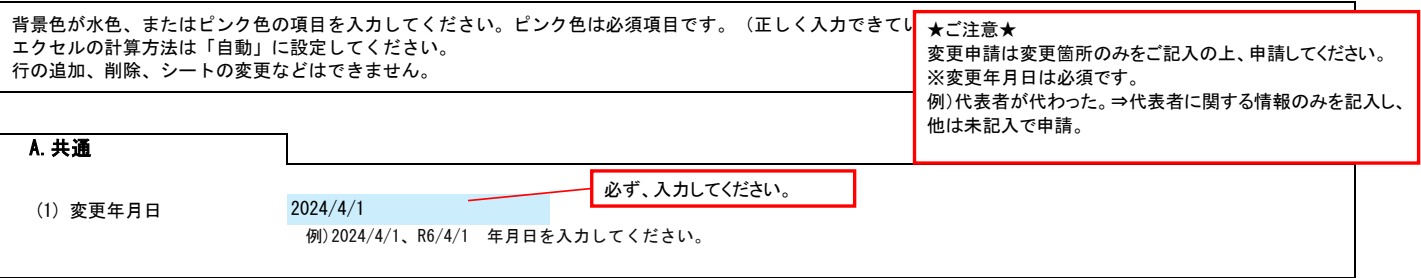

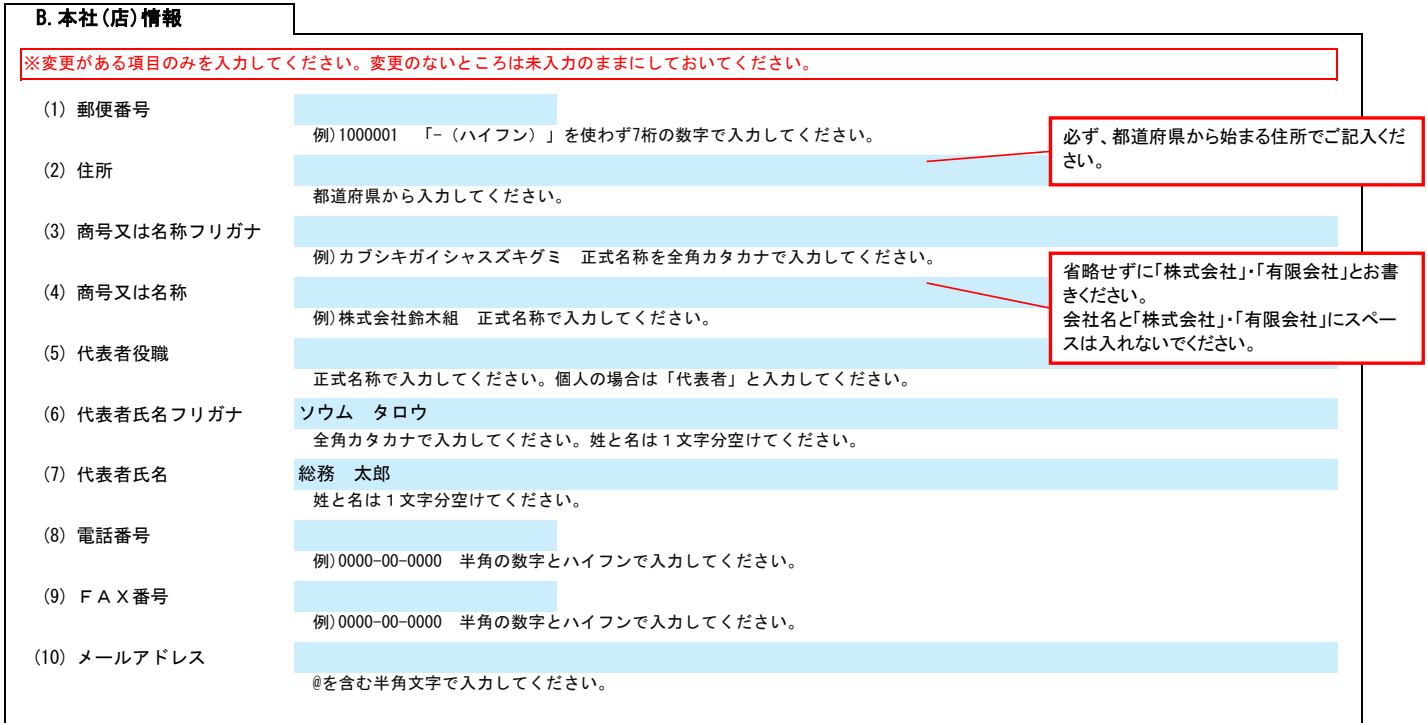

## C.契約する営業所情報

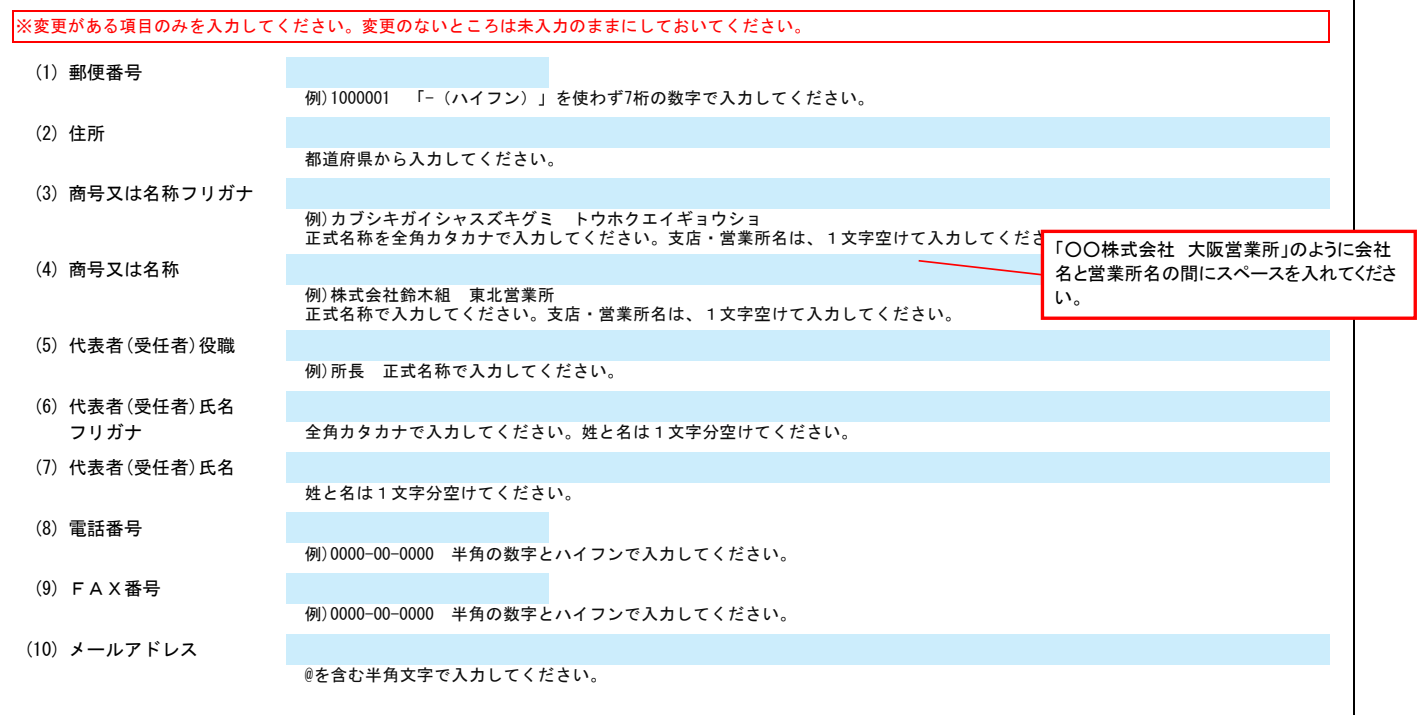

Ver.6.1.0

記入例 1

1/2

## 北塩原村 一般競争(指名競争)参加資格審査申請書変更届 マンスタンスタンスタンスタンスタン Ver.6.1.0

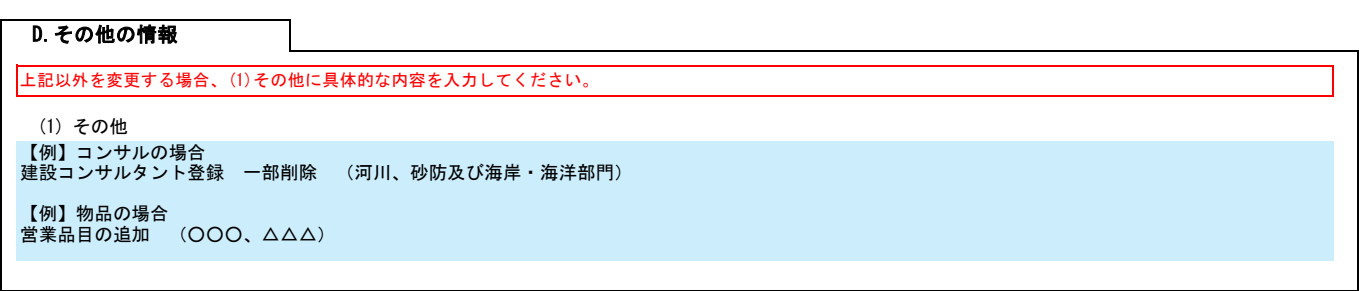